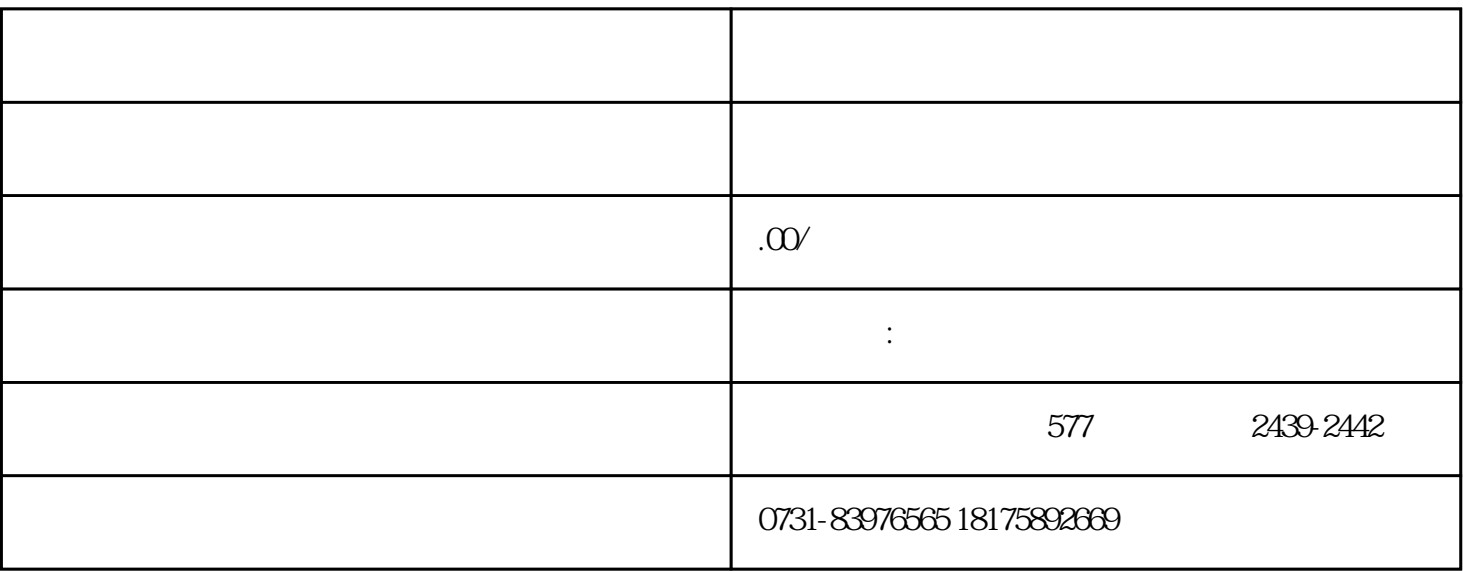

 $\mathbf 1$ 

 $\geq$  3

 $\mathcal{Z}$ 

 $\overline{1}$ 

 $\overline{3}$